**Georgia**lmstitute<br>I of Technology

### *ECE4270 Fundamentals of DSP*

### *Lecture 3 Frequency Response of LTI Systems*

School of Electrical and Computer Engineering Center for Signal and Information Processing Georgia Institute of Technology

#### **Overview of Lecture 3**

• Announcement

**CSIP** 

- Difference equations (from Last Lecture Slides)
- Initial rest conditions and LTI (from Last Lecture)
- IIR systems
- FIR systems
- Matlab and LTI systems
- Complex exponential inputs to LTI systems
- The frequency response
- Examples
	- Delay, First difference, Moving average

ECE4270 Spring 2017

• Plotting the frequency response

#### **Announcement**

- TA information:
	- Yashas Saidutta
	- Email: [<ysaidutta3@gatech.edu>](mailto:ysaidutta3@gatech.edu)
	- office hours:
		- Thursday 9-10
		- MW 4:30 PM-5:30 PM
		- Location: VL C449. Fourth floor of Van Leer Building, Central corridor.

ECE4270 Spring 2017

### **Difference Equations**

• For all computationally realizable LTI systems, the input and output satisfy a difference equation of the form

$$
\sum_{k=0}^{N} a_k y[n-k] = \sum_{k=0}^{M} b_k x[n-k]
$$

• This leads to the recurrence formula

$$
y[n] = -\sum_{k=1}^{N} \left( \frac{a_k}{a_0} \right) y[n-k] + \sum_{k=0}^{M} \left( \frac{b_k}{a_0} \right) x[n-k]
$$

which can be used to compute the "present" output from the present and *M* past values of the input and *N* past values of the output

Spring 201

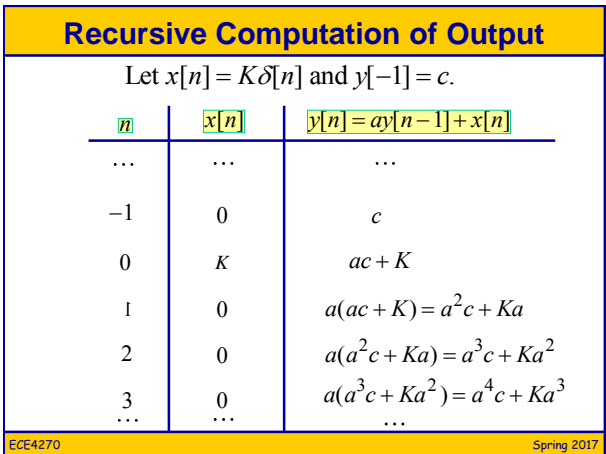

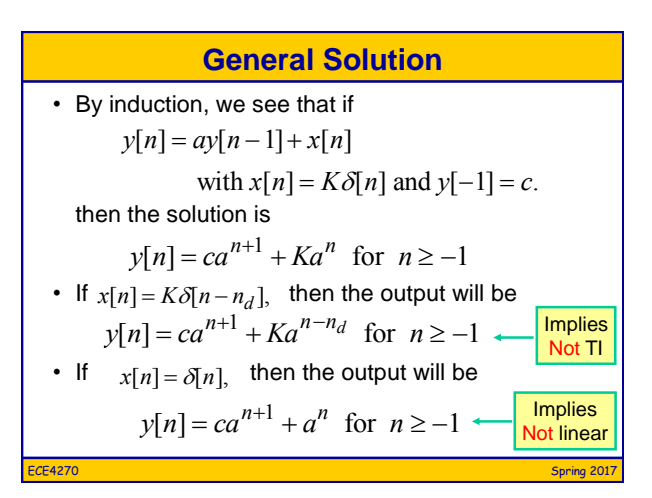

## **LTI Recursive Implementation**

- We say that an input is *suddenly applied at time n<sup>d</sup>* if x[n]=0 for all n<n<sub>d</sub>.
- If the input is suddenly applied and we assume that y[n]=0 for all n<n<sub>d</sub>, then the iterative computation will be both linear and time-invariant. This assumption provides the required set of auxiliary conditions {y[n<sub>d</sub>-1], y[n<sub>d</sub>-2], , ..., y[n<sub>d</sub>-N]} that is required to get the recursion going. Zero auxiliary conditions are called the *initial rest conditions*.
- For the first-order case of our example, the impulse response of the LTI system is  $h[n] = a^n u[n]$

Spring 2017

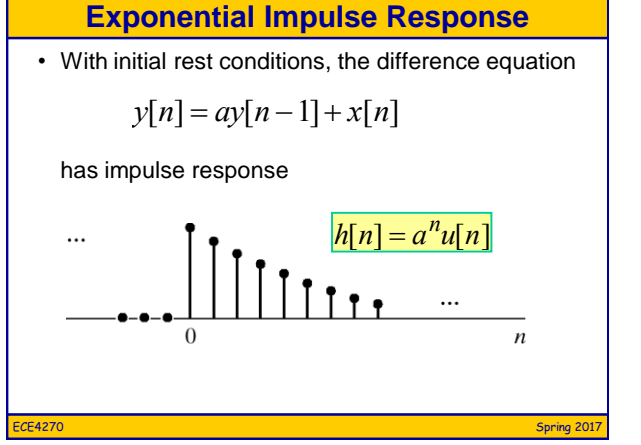

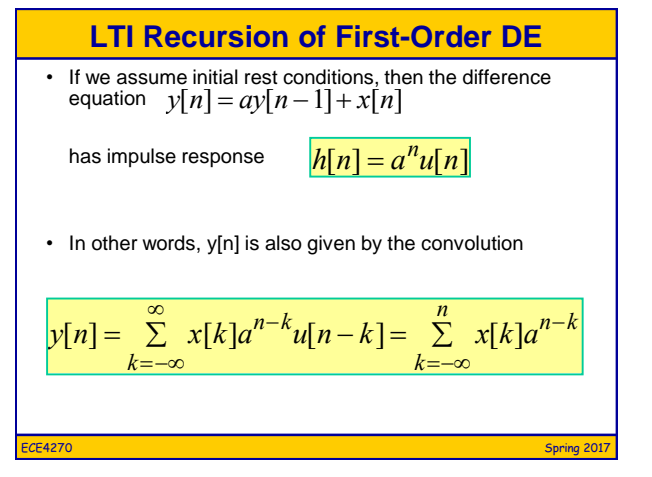

#### **IIR Systems**

• Under conditions of initial rest, a system whose input and output satisfy a difference equation of the form

$$
y[n] = \underbrace{\sum_{k=1}^{N} a_k y[n-k]}_{\text{feedback}} + \underbrace{\sum_{k=0}^{M} b_k x[n-k]}_{\text{feedforward}}
$$
\n\nNote the  
redefinition  
of the  
coefficients.

is LTI and its impulse response is of the form

$$
h[n] = \sum_{k=1}^{N} A_k \alpha_k^n u[n] = \begin{cases} A_k \alpha_k^n, & n \ge 0 \\ 0, & n < 0 \end{cases}
$$

ECE4270 Spring 2017 Infinite duration Impulse Response (IIR)

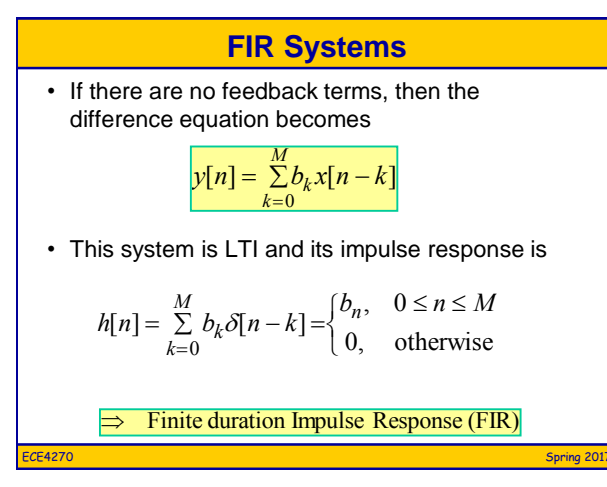

**Moving Average System**  
\n
$$
y[n] = \frac{1}{M_2 + 1} \sum_{k=0}^{M_2} x[n-k]
$$
\n
$$
h[n] = \frac{1}{M_2 + 1} \sum_{k=0}^{M_2} \delta[n-k] = \frac{1}{M_2 + 1} \begin{cases} 1 & 0 \le n \le M_2 \\ 0 & \text{otherwise} \end{cases}
$$
\n
$$
= \frac{1}{M_2 + 1} (u[n] - u[n - M_2 - 1])
$$
\n
$$
= \frac{1}{M_2 + 1} (\delta[n] - \delta[n - M_2 - 1]) * u[n]
$$
\nFor large 2017, we get

\n
$$
= \frac{1}{M_2 + 1} (\delta[n] - \delta[n - M_2 - 1]) * u[n]
$$
\nFor large 2017, we get

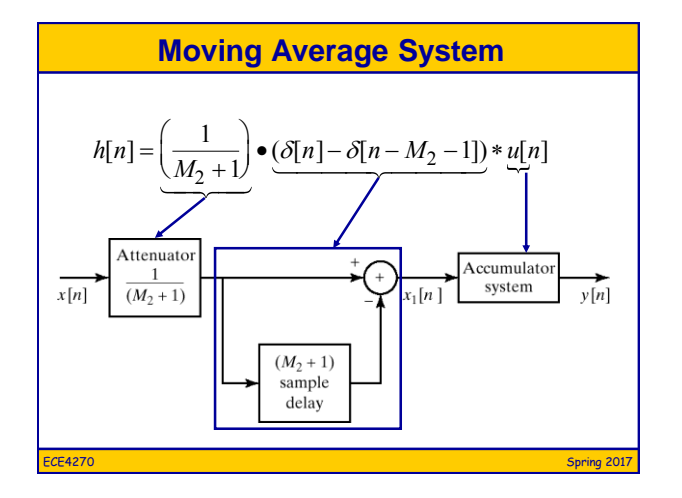

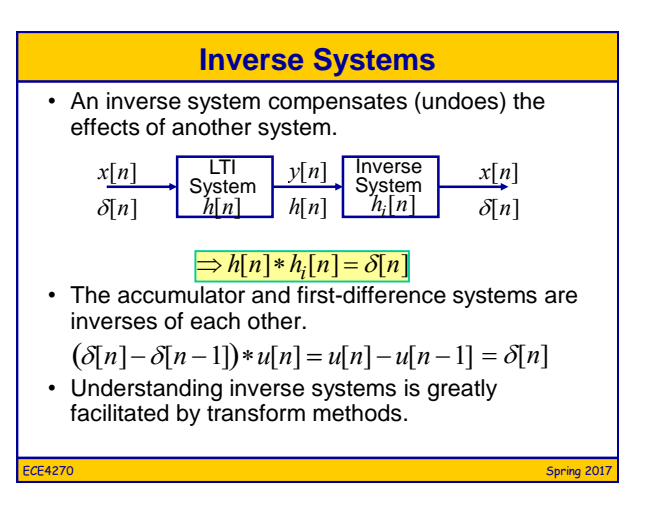

#### **MATLAB and LTI Systems**

#### »help conv

CONV Convolution and polynomial multiplication.  $Y = \text{CONV}(X, H)$  convolves vectors X and H. The resulting vector is length LENGTH(X)+LENGTH(H)-1. If X and H are vectors of polynomial coefficients, convolving them is equivalent to multiplying the two polynomials.

#### »help filter

FILTER One-dimensional digital filter.  $Y = FILTER(B, A, X)$  filters the data in vector X with the filter described by vectors A and B to create the filtered data Y. The filter is a "Direct Form II Transposed" implementation of the standard difference equation:

#### ECE4270 Spring 2017

#### **MATLAB and LTI Systems**

- The moving average system >> h=ones(1,M+1)/(M+1);  $\Rightarrow$  y=conv(x,h);
- The accumulator system: >> b=1; a=[1,-1]; >> y=filter(b,a,x);

ECE4270 Spring 2017

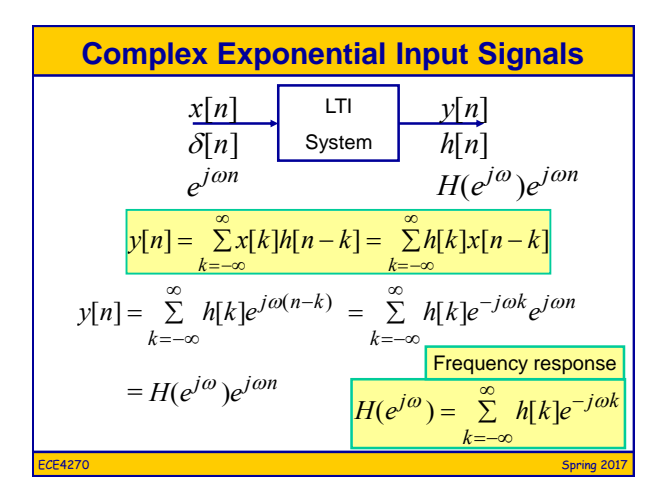

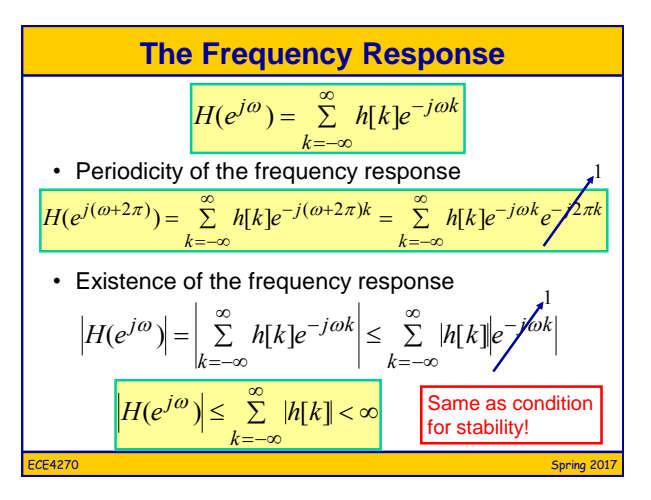

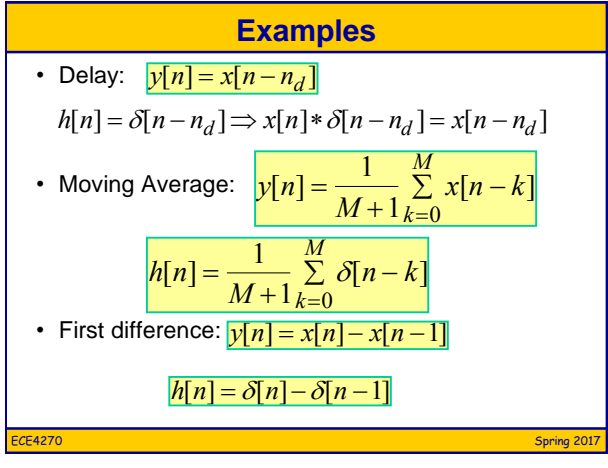

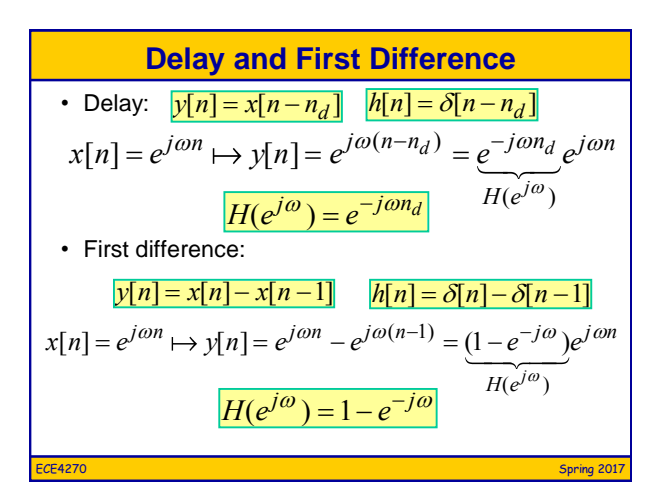

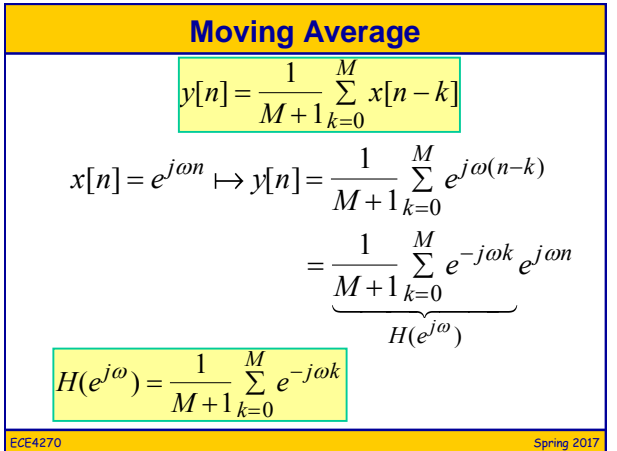

**Moving Average Frequency Response**

\n
$$
H(e^{j\omega}) = \frac{1}{M+1} \sum_{k=0}^{M} e^{-j\omega k} = \frac{1}{M+1} \frac{(1 - e^{-j\omega(M+1)})}{(1 - e^{-j\omega})}
$$
\n
$$
H(e^{j\omega}) = \frac{1}{M+1} \frac{(e^{j\omega(M+1)/2} - e^{-j\omega(M+1)/2})e^{-j\omega(M+1)/2}}{(e^{j\omega/2} - e^{-j\omega/2})e^{-j\omega/2}}
$$
\n
$$
H(e^{j\omega}) = \frac{1}{M+1} \frac{\sin[\omega(M+1)/2]}{\sin(\omega/2)}e^{-j\omega M/2}
$$
\nEXECUTE: The sum of the following expression is given by  $\frac{1}{2} \sin(\omega/2) = \frac{\sin[\omega(M+1)/2]}{\sin(\omega/2)} e^{-j\omega M/2}$ 

\nUsing  $\frac{1}{2} \sin(\omega/2) = \frac{\sin[\omega(M+1)/2]}{\sin(\omega/2)} e^{-j\omega M/2}$ 

# **Plotting using MATLAB**

»help freqz

FREQZ Z-transform digital filter frequency response.

When N is an integer,  $[H, W] = \text{FREQZ}(B, A, N)$  returns the N-point frequency vector W in radians and the N-point complex frequency response vector H given numerator and denominator coefficients in vectors B and A. The frequency response is evaluated at N points equally spaced around the upper half of the unit circle. If N isn't specified, it defaults to 512.

>> omega=(0:400)\*pi/400; b=[1,1,1,1,1]/5;

>> H=freqz(b,1,omega);

>> subplot(211); plot(omega/pi,abs(H))

>> subplot(212); plot(omega/pi,angle(H))

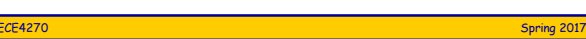

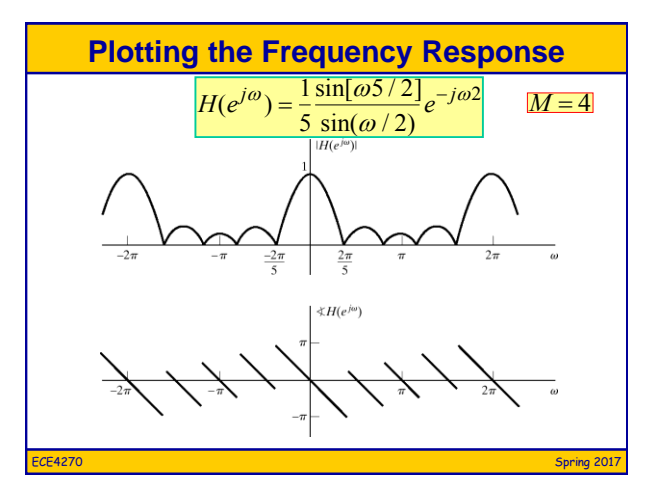

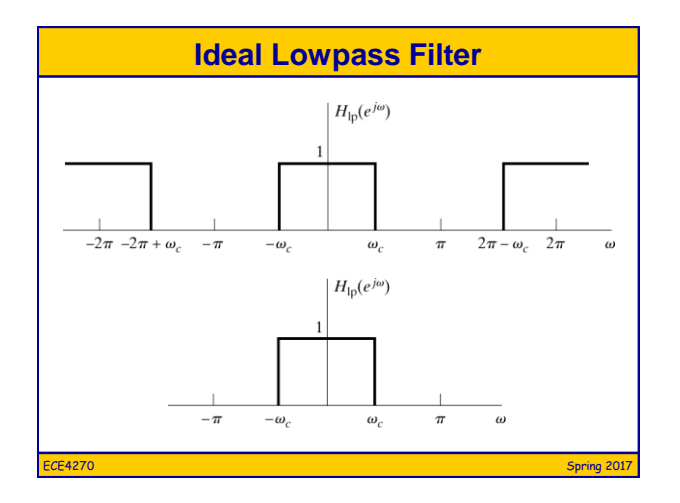

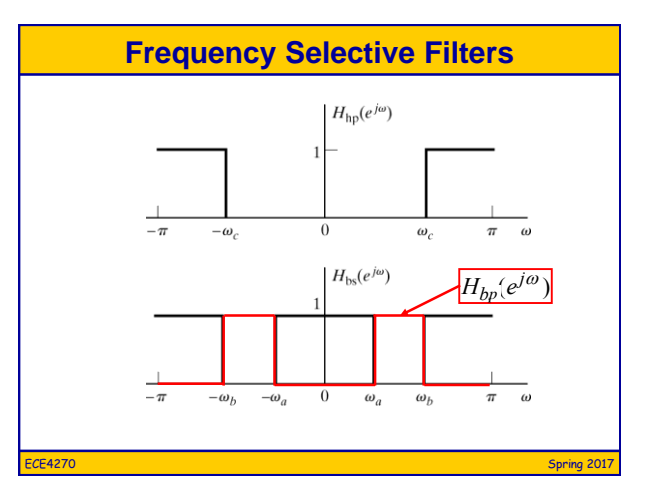